## **Prénom :………………………… Corrigé**

## **Pour réaliser les exercices suivants, tu peux au choix :**

- Imprimer la feuille et compléter directement dessus
- Répondre sur une autre feuille (dans ce cas, écris le numéro de l'exercice et la réponse choisie à chaque fois)
- Suivre le lien pour faire les exercices en ligne
- Te servir du QR code pour faire les exercices en ligne
- 1. **Vrai ou faux ?** <https://learningapps.org/display?v=ps1cpqg5t20> **Entoure :**
	- a. Le loup part chez le coiffeur. *Vrai ou Faux*
	- b. Le loup s'appelle Raymond. *Vrai ou Faux*
	- c. Le loup se rend chez l'épicier. *Vrai ou Faux*
	- d. Igor quitte le village et s'en va à la plage. *Vrai ou Faux*
	- e. Igor enlève ses vêtements dans la forêt. *Vrai ou Faux*
	- f. Viviane vend des chaussures. *Vrai ou Faux*
	- g. Le loup se gare derrière un arbre. *Vrai ou Faux*

## 2. **Numérote les phrases dans l'ordre de l'histoire.** <https://learningapps.org/display?v=ps2xd7pej20>

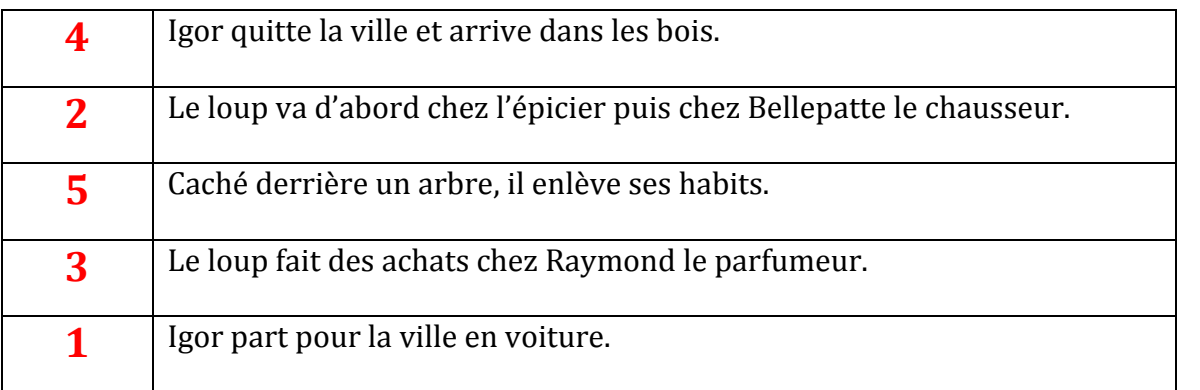

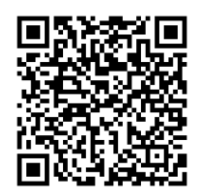

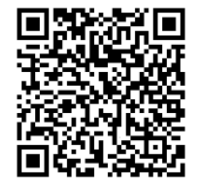